## **Spécifiques par produit Comment paramétrer le bouton d'accès rapide ?**

Allez dans le panneau des applications **et ouvrez [Paramètres](http://faq.archos.com/index.php?action=artikel&cat=7&id=312)** puis **key**.

Pour associer un raccourci (application, profil audio etc...) à un type de pression (simple, double ou long) sur le bouton d'accès rapide :

- 1. assurez-vous que l'interrupteur soit activé puis
- 2. appuyez sur la partie gauche puis
- 3. sélectionnez le type de raccourci que vous voulez associer à la pression

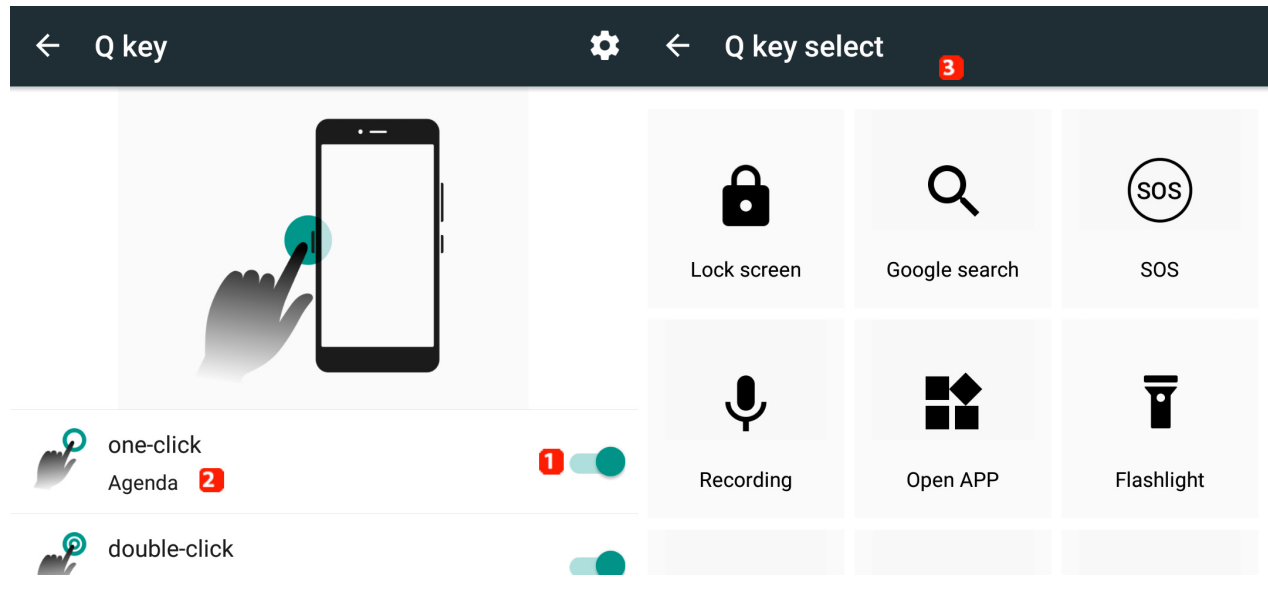

Vous avez également accès à d'autres paramètres pour ce bouton via la roue crantée <sup>sa</sup> située en haut à droite. Référence ID de l'article : #1916 Auteur : Admin FAQ

Dernière mise à jour : 2016-02-19 11:08